### CS6848 - Principles of Programming Languages Principles of Programming Languages

#### **V. Krishna Nandivada**

IIT Madras

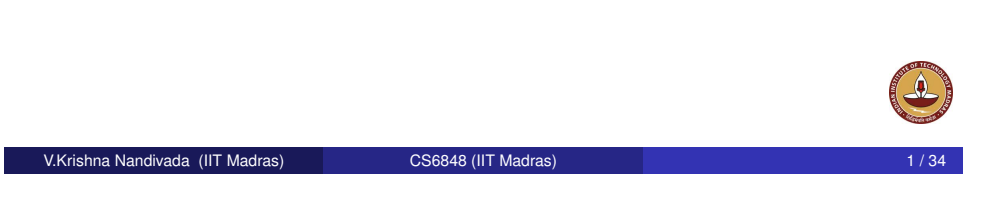

# Data Types and their Representations

- Want to define new data types.
	- a specification tells us what data (and what operations on that [data\) we are trying to re](#page-0-0)present.
	- [im](#page-0-0)plementation tells us how we do it.
- We want to arrange things so that you can change the [imple](#page-2-0)mentation without changing the code that uses the data type  $(user = client; implementation = supplier/server).$  $(user = client; implementation = supplier/server).$
- [Both the specification and i](#page-4-0)mplementation have to deal with two [things: the da](#page-6-0)ta and the operations on the data.
- [Vital](#page-6-0) part of the implementation is the specification of how the data [is represented. We](#page-7-0) will use the notation  $\lceil v \rceil$  for "the representation [of data '](#page-8-0)*v*'.

<span id="page-0-0"></span>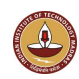

## **Outline**

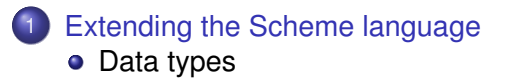

#### **Interpreters**

- **Stack machine**
- **•** Environments for an interpreter
- Cells for Variables
- **Closures**
- **Recursive environments**
- **•** Interpreting MicroJava

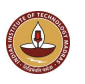

#### V.Krishna Nandivada (IIT Madras) CS6848 (IIT Madras)

## **Numbers**

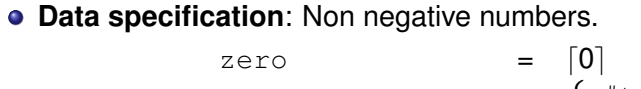

**operations**: (is-zero?  $\lceil n \rceil$ ) =  $\int$  $#t$   $n = 0$ #f  $n \neq 0$ (succ  $\lceil n \rceil$ ) =  $\lceil n + 1 \rceil$ (pred  $[n+1]$ ) =  $[n]$ 

**Extensions to do other operations**: Should work irrespective of the underlying representation.

(define plus (lambda (x y) (if (is-zero? x) y  $(succ (plus (pred x) y))))$ 

• Irrespective of the representation (plus  $\lceil x \rceil |y|$ ) =  $\lceil x + y \rceil$ 

#### $\lceil n \rceil$  = the Scheme integer *n*

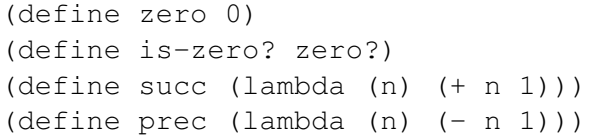

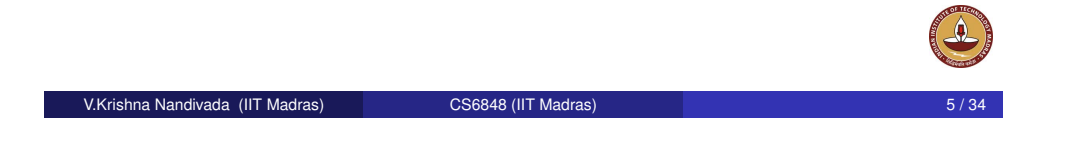

# Data Representation (contd). Example 2: Finite functions

- **Data specification**: a function whose domain is a finite set of Scheme symbols, and whose range is unspecified.
- **Specification of operation**: *Aka the interface*

$$
\begin{array}{lll}\n\text{empty–ff} & = & \lceil \phi \rceil \\
(\text{apply–ff } \lceil f \rceil \ s) & = & f(s) \\
(\text{extend–ff } s \ v \ \lceil f \rceil) & = & \lceil g \rceil \\
& \text{where } g(s') = \left\{ \begin{array}{ll} v & s' = s \\
f(s') & \text{Otherwise} \end{array} \right.\n\end{array}
$$

• Interface gives the type of each procedure and a description of the intended behavior of each procedure.

## Unary Representation of Numbers

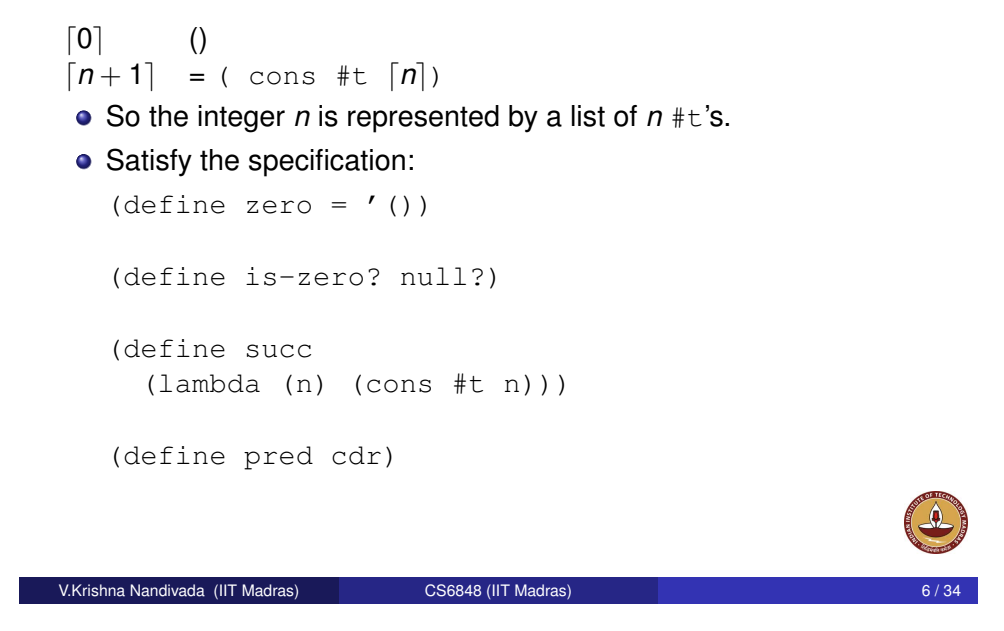

## Procedural Representation

 $f = \left[\{(s_1, v_1), ..., (s_n, v_n)\}\right]$  iff  $(f s_i) = v_i$ . Implement the operations by: (define apply-ff

 $(lambda (ff z) (ff z))$ 

(define empty-ff (lambda (z) (error 'env-lookup (format "couldn't find  $\tilde{s}$ " z))))

```
(define extend-ff
  (lambda (key val ff)
    (lambda (z)
      (if (eq? z key)
        val
        (\text{apply-ff ff z})))
```
## Procedural Representation

#### **Examples**

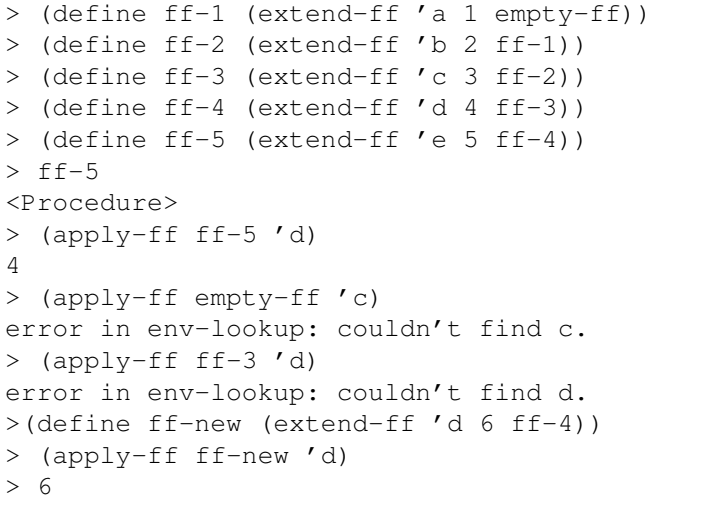

V.Krishna Nandivada (IIT Madras) CS6848 (IIT Madras) 9 / 34

## Association-list Representation

#### **Examples**

[> \(define ff-1 \(extend-](#page-0-0)ff 'a 1 empty-ff)) > (define ff-2 (extend-ff 'b 2 ff-1)) > (define ff-3 (extend-ff 'c 3 ff-2)) [> \(defi](#page-2-0)ne ff-4 (extend-ff 'd 4 ff-3))  $>$  ff-4  $((d . 4) (c . 3) (b . 2) (a . 1))$  $((d . 4) (c . 3) (b . 2) (a . 1))$ [> \(apply-ff ff](#page-6-0)-4 'd) [4](#page-7-0)

#### Association-list Representation  $[\{(s_1, v_1), ..., (s_n, v_n)\}] = ((s_1 \cdot v_1)...(s_n \cdot v_n))$

(define empty-ff '())

(define extend-ff (lambda (key val ff) (cons (cons key val) ff)))

(define apply-ff (lambda (alist z) (if (null? alist) (error 'env-lookup (format "couldn't find ˜s" z)) (let ((key (caar alist)) (val (cdar alist)) (ff (cdr alist)))  $(if (eq? z key) val (apply-ff ff z))))$ 

V.Krishna Nandivada (IIT Madras) CS6848 (IIT Madras) 10 / 34

 $\triangle$ 

### **Outline**

1 Extending the Scheme language • Data types

#### 2 Interpreters

- **•** Stack machine
- **•** Environments for an interpreter
- Cells for Variables
- **Closures**
- Recursive environments
- <span id="page-2-0"></span>**•** Interpreting MicroJava

The complexity of Interpreters depend on the language under consideration.

- **•** Simple/Complex
- **e** Environments
- **•** Cells
- **o** Closures
- **Recursive Environments**

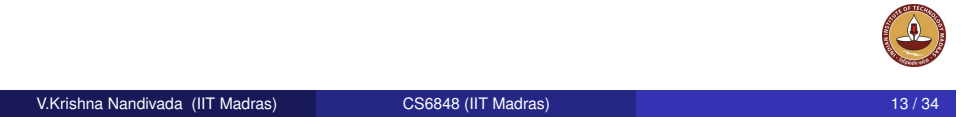

## Specification of Operations

#### **Specification for** eval-action. *Our VM*

What (eval-action a s) does for each possible value of a.  $\text{(eval-action halt s)} = \text{(car s)}$ 

```
(eval-action incr; a (v w ...)) =(\text{eval-action a } (v+1 w \dots))
```

```
(eval-action add; a (v w x \ldots)) =
               \text{(eval-action a } ((v+w) x ...))
```

```
(eval-action push v; a (w \dots)) =
               (\text{eval-action a } (v w ...))
```

```
(eval-action pop; a (v w ...)) =(eval-action a (w ...))
```

```
• Is the specification complete? How to prove the same?
```
- **Goal**: interpreter for a stack machine.
- The machine will have two components: an action and a stack.
- The stack contains the data in the machine.
- We will represent the stack as a list of Scheme values, with the top of the stack at the front of the list.
- The action represents the instruction stream being executed by the machine.
- $\bullet$  Action  $:=$  halt

```
| incr; Action
| add; Action;
| push Integer ; Action
| pop; Action
```
- Our interpreter eval-action: takes an action and a stack and returns the value produced by the machine at the completion of the action.
- Convention: the machine produces a value by leaving it on the top of the stack when it halts.

```
V.Krishna Nandivada (IIT Madras) CS6848 (IIT Madras) 14 / 34
```
## Representation of Operations

To write Scheme code to implement the specification of eval-action, we need to specify a representation of the type of actions. (*Our bytecode*).

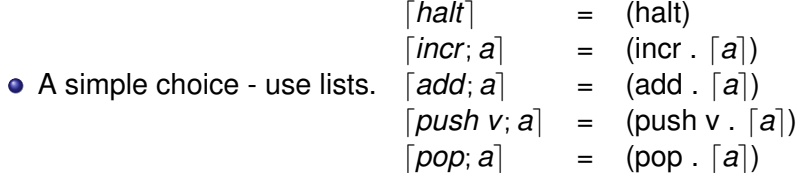

- An action is represented as a list of instructions.
- **Typical action is** (push 3 push 4 add halt)

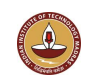

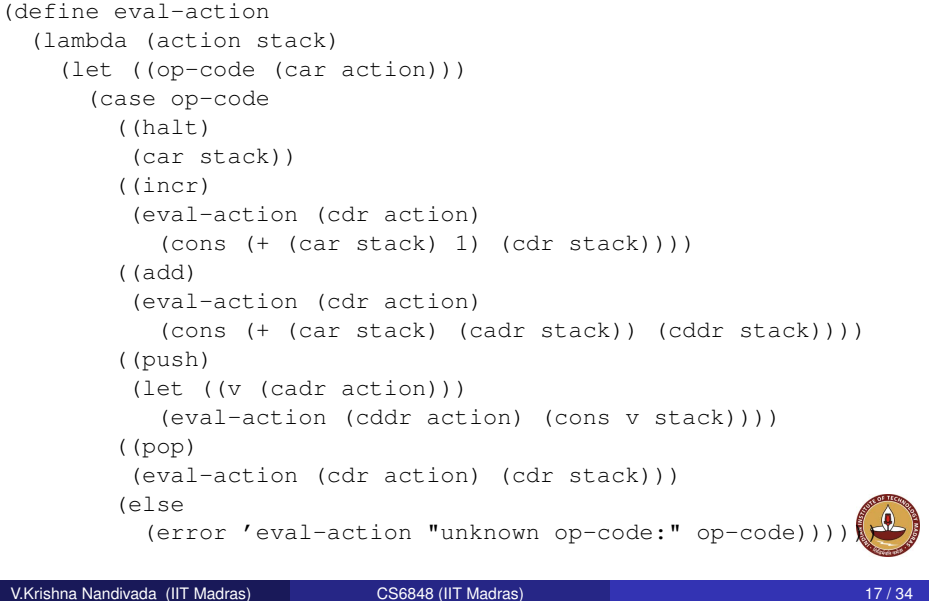

### Interpreter in action

#### Running the Interpreter

- > (define start (lambda (action) (eval-action action '())))
- > (start '(push 3 push 4 add halt)) 7

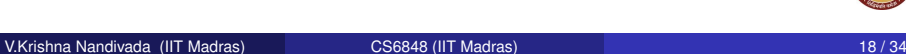

## Interpreters (contd.): Environment

**Extending the Scheme language** • [Data types](#page-0-0)

### 2 Interpreters

**Outline** 

- [Sta](#page-2-0)ck machine
- **•** [Environm](#page-2-0)ents for an interpreter
- **[Cells for Variables](#page-4-0)**
- **[Closures](#page-6-0)**
- [Re](#page-6-0)cursive environments
- **•** [Interpreting MicroJ](#page-7-0)ava
- 
- An environment is a finite function that maps identifiers to values.
- Why do we need an environment?
- **o** Specification:

<span id="page-4-0"></span>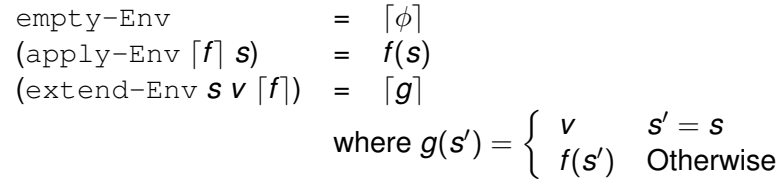

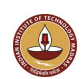

# Environment implementation

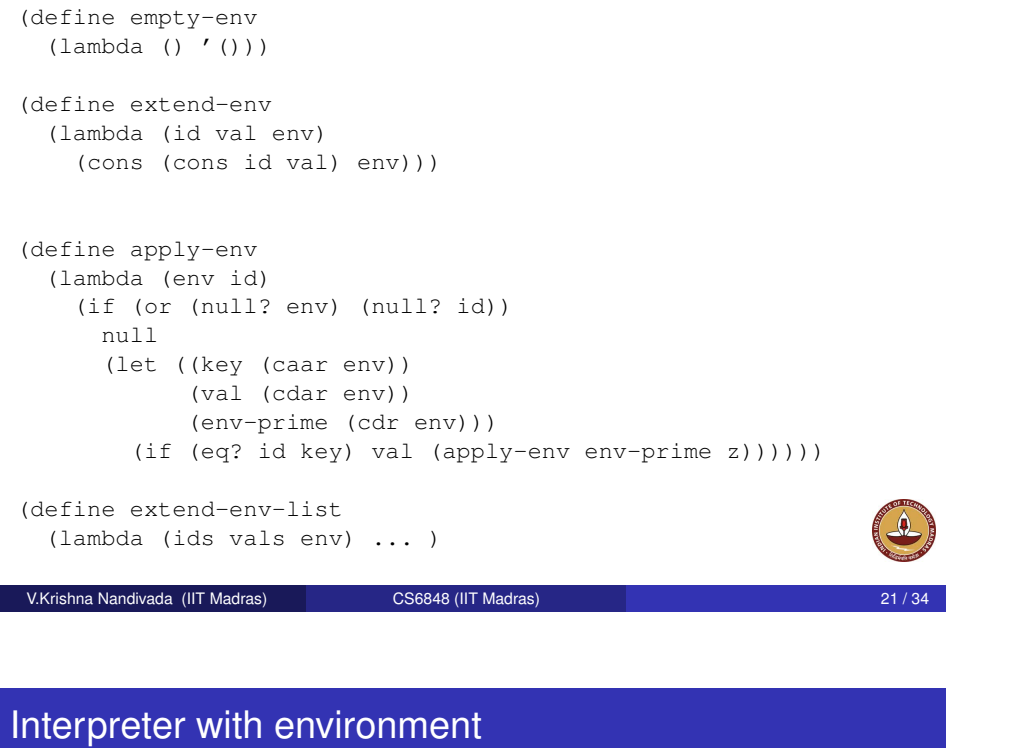

## extend-env-list

(define extend-env-list (lambda (ids vals env) (if (null? ids) env (extend-env-list (cdr ids) (cdr vals) (extend-env (car ids) (car vals) env)))))

Home reading: Read Scheme alist representation and see how the above routines can be compacted.

#### V.Krishna Nandivada (IIT Madras) CS6848 (IIT Madras) 22 / 34

# Extending an environment - let expression

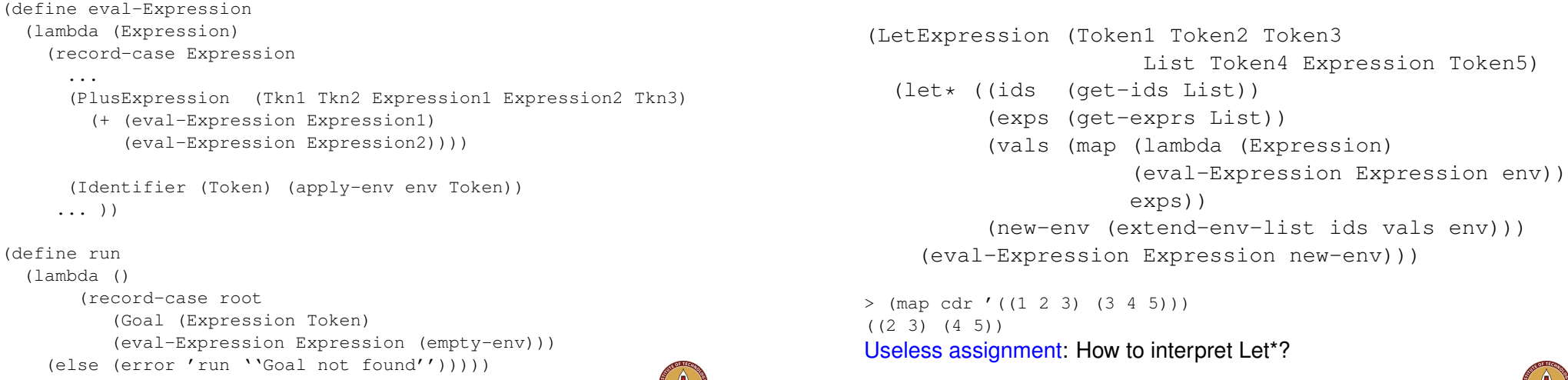

**Extending the Scheme language** • Data types

#### 2 Interpreters

- **•** Stack machine
- **•** Environments for an interpreter
- Cells for Variables
- **Closures**
- **Recursive environments**
- **•** Interpreting MicroJava

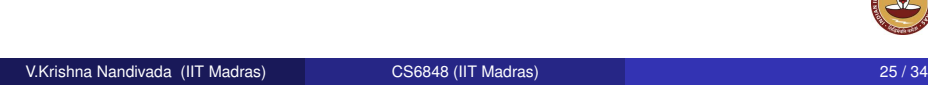

# Example: Interpreting a let expression

#### [\(let \(\(x](#page-0-0) 7)) [\(+ \(l](#page-2-0)et ((y x)  $(x (+ 2 x))$  $(\star \times \vee)$ ) x)

### Update to variables

- One undesirable feature of Scheme: assignment to variables.
- A variable has a name and address where it stores the value, which can be updated.

(define make-cell (lambda (value) (cons '\*cell value)))

(define deref-cell cdr)

(define set-cell! set-cdr!)

When we extend an environment, we will create a cell, store the initial value in the cell, and bind the identifier to the cell.

(define extend-env

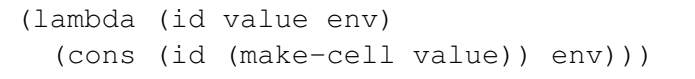

V.Krishna Nandivada (IIT Madras) CS6848 (IIT Madras)

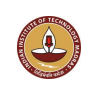

## **Outline**

**1** Extending the Scheme language • Data types

#### 2 Interpreters

- **•** Stack machine
- **•** Environments for an interpreter
- Cells for Variables
- **•** Closures
- Recursive environments
- **•** Interpreting MicroJava

<span id="page-6-0"></span>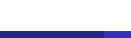

### **Closures**

To represent user-defined procedures, we will use closures.

(define-record closure (formals body env))

(load "records") (load "tree")

(load "recscm.scm")

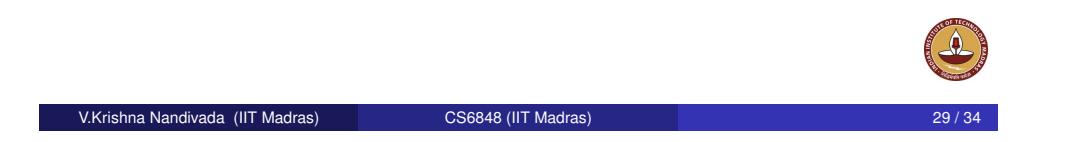

### **Closures**

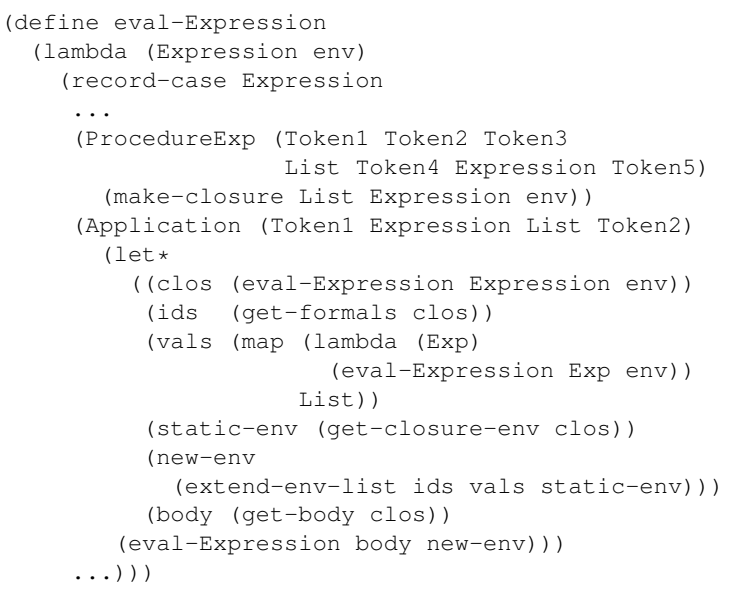

## If Stmt

<span id="page-7-0"></span>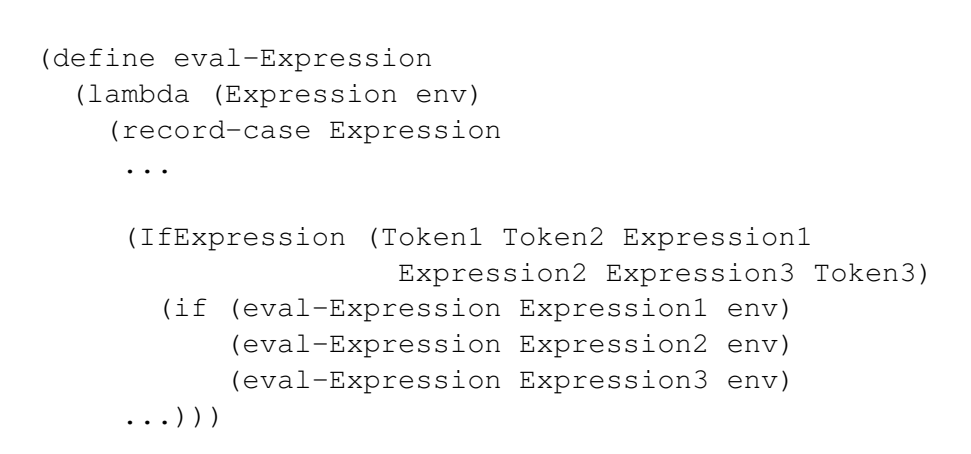

V.Krishna Nandivada (IIT Madras) CS6848 (IIT Madras) 30 / 34

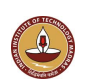

**Extending the Scheme language** • Data types

#### **Interpreters**

- **•** Stack machine
- **•** Environments for an interpreter
- Cells for Variables
- **Closures**
- **•** Recursive environments
- **•** Interpreting MicroJava

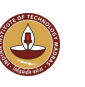

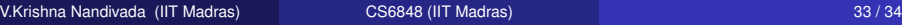

### Recursive environments

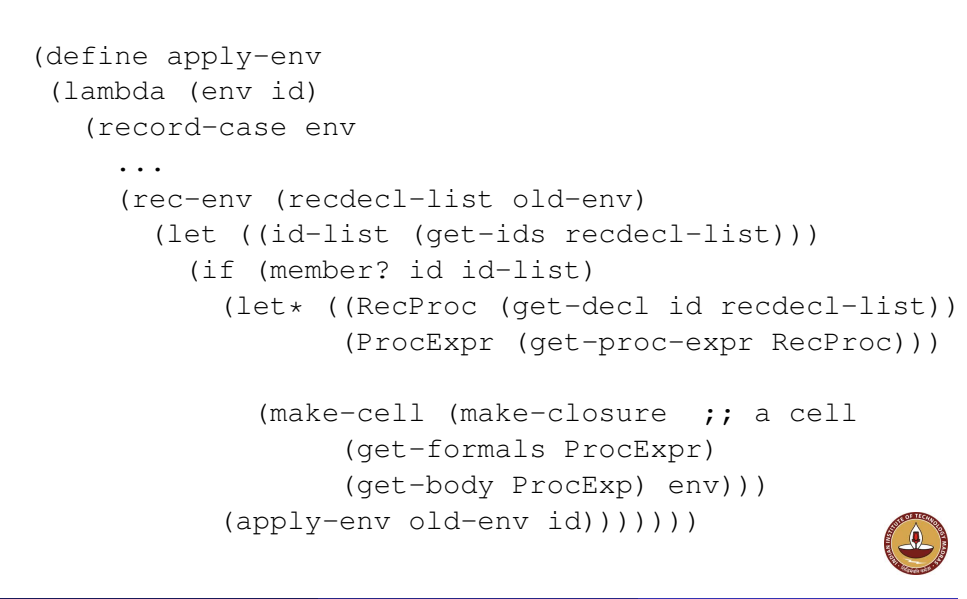

## Recursive Environments for recursive definitions

#### ● We need two kinds of environment records.

- Normal environments contain cells.
- A recursive environment contains a RecDeclarationList. If one looks up a recursively-defined procedure, then it gets closed in the environment frame that contains it:

(define-record normal-env (ids vals env))

(define-record rec-env (recdecl-list env))

(define eval-Expression (lambda (Expression env) (record-case Expression

(RecExpression (Token1 Token2 Token3 List Token4 Expression Token5) (eval-Expression Expression (make-rec-env List env))) (else (error ...)))))

V.Krishna Nandivada (IIT Madras) CS6848 (IIT Madras)

...

## Microjava

- Evaluating a method, env stmt List; return expr
- Evaluating a stmt, env a switch case.
- Evaluating an Expr, env a switch case.
- **o** Inheritance
- **•** Finding classes.
- **•** Finding Methods
- **•** Finding variables.
- <span id="page-8-0"></span>• Allocating Objects